## SIP ForumUser Agent Configuration

One protocol to find them all and on the network configure them.

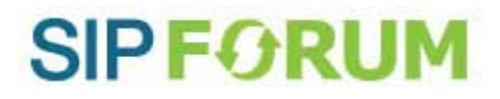

## The Problem

- SIP User Agents (mostly phones) are not plug‐and‐play – even <sup>a</sup> minimal SIP configuration usually requires:
	- Domain or server name(s)
	- User identities
	- Options compatible with the service
- Configuration complexity is a significant barrier to adoption

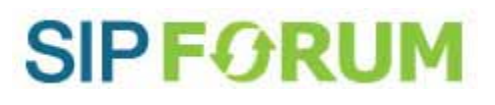

#### Goals

- Discover where the UA is (IP parameters)
- Discover the domain to ask for configuration
- Locate the UA Configuration Service for the domain
- Request a configuration
	- Service selects/generates configuration based on user or device (service decides)
- Find out when the configuration changes

#### **SIPFORI**

## Non‐Goals

- Configuration data format
	- UA Configuration Service provides <sup>a</sup> configuration in the format required by the UA.
- Multiple sources of configuration
	- UA Configuration Service provides <sup>a</sup> complete configuration.

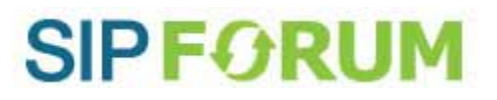

#### UA wakes up

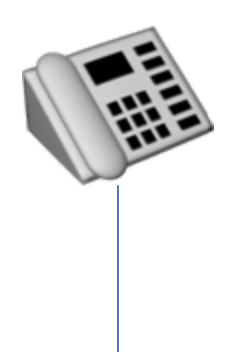

Prior configuration may determine whether or not the UA attempts to use this configuration process, including which steps may be skipped.

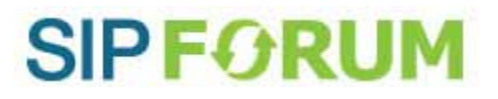

#### Get Local Network Information

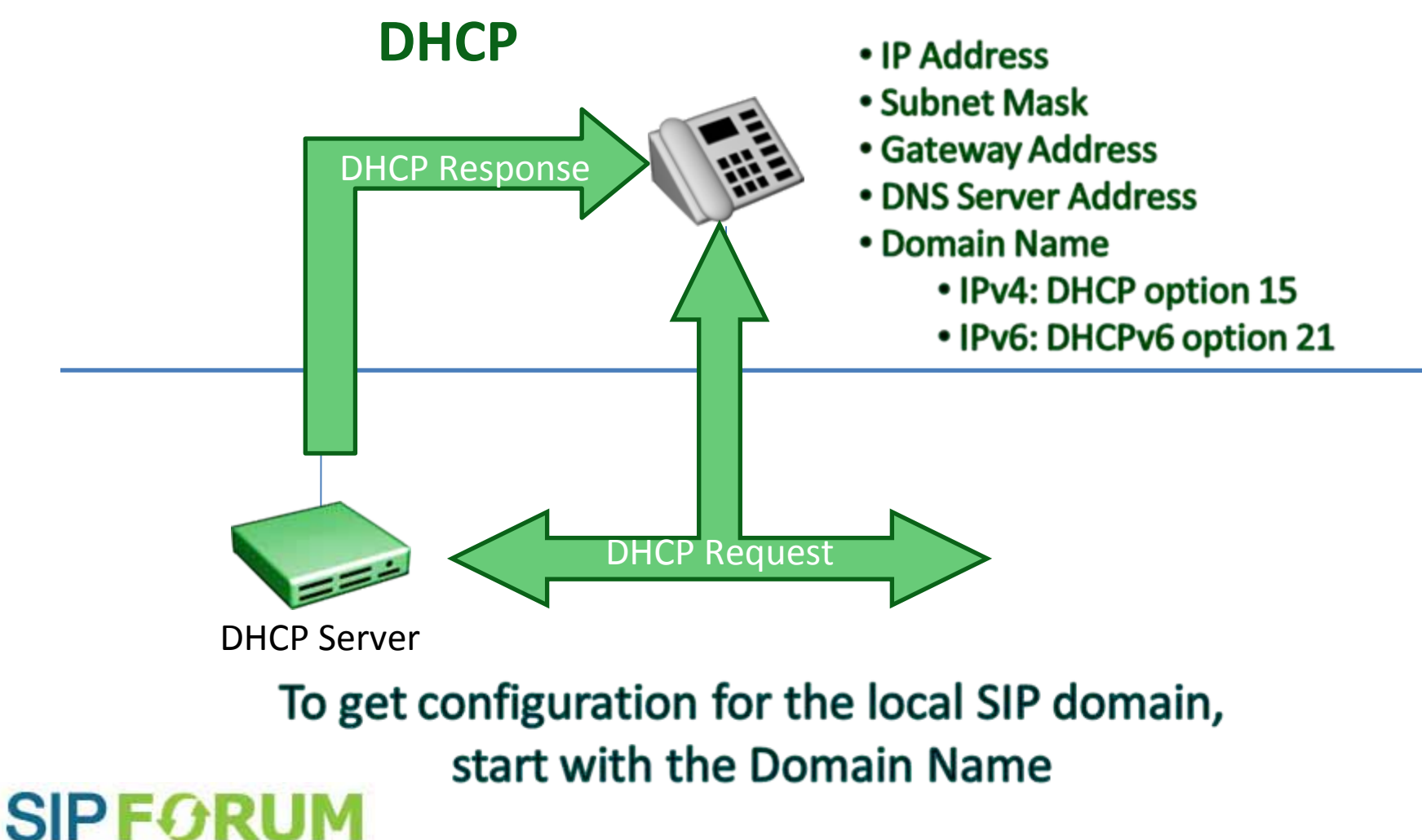

# Find Configuration Service URL

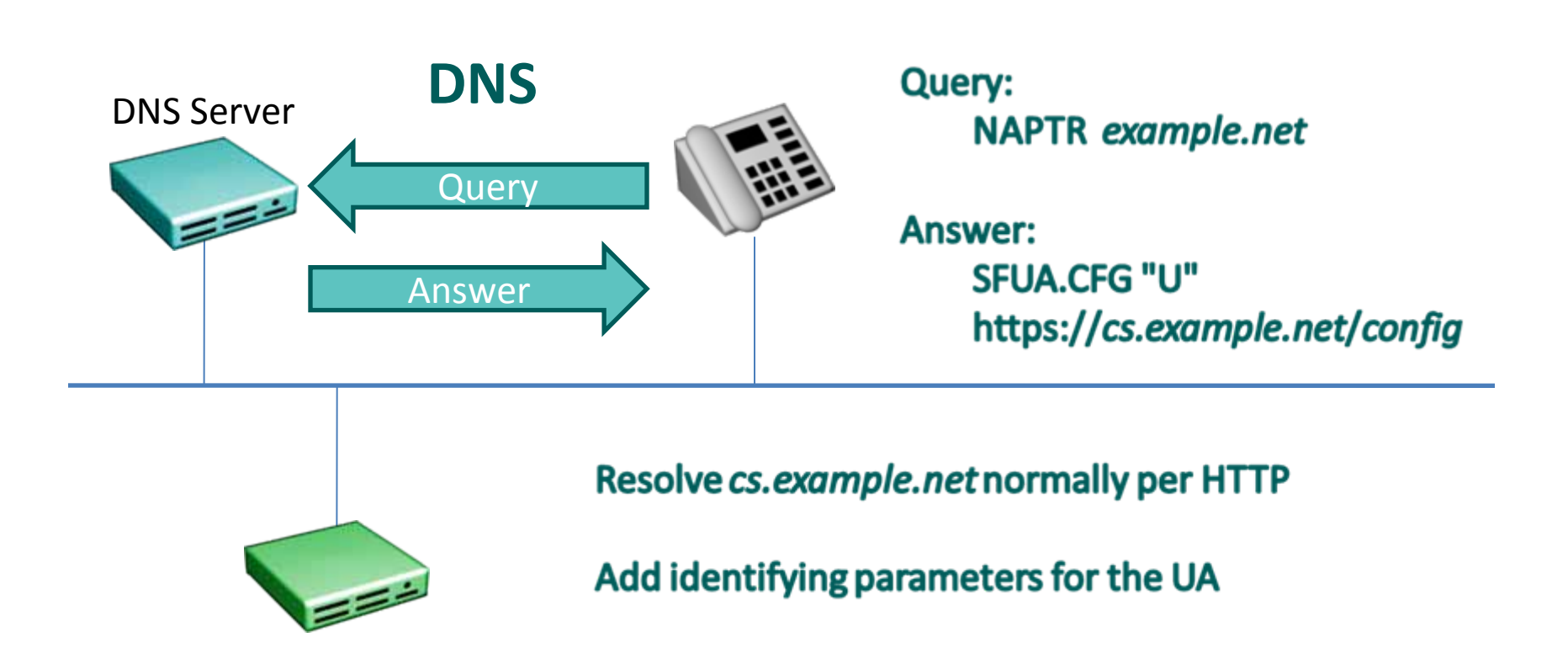

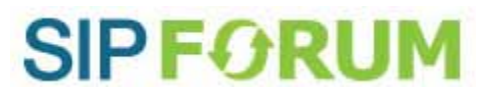

DHCP Server

# Identifying HTTP Query Parameters

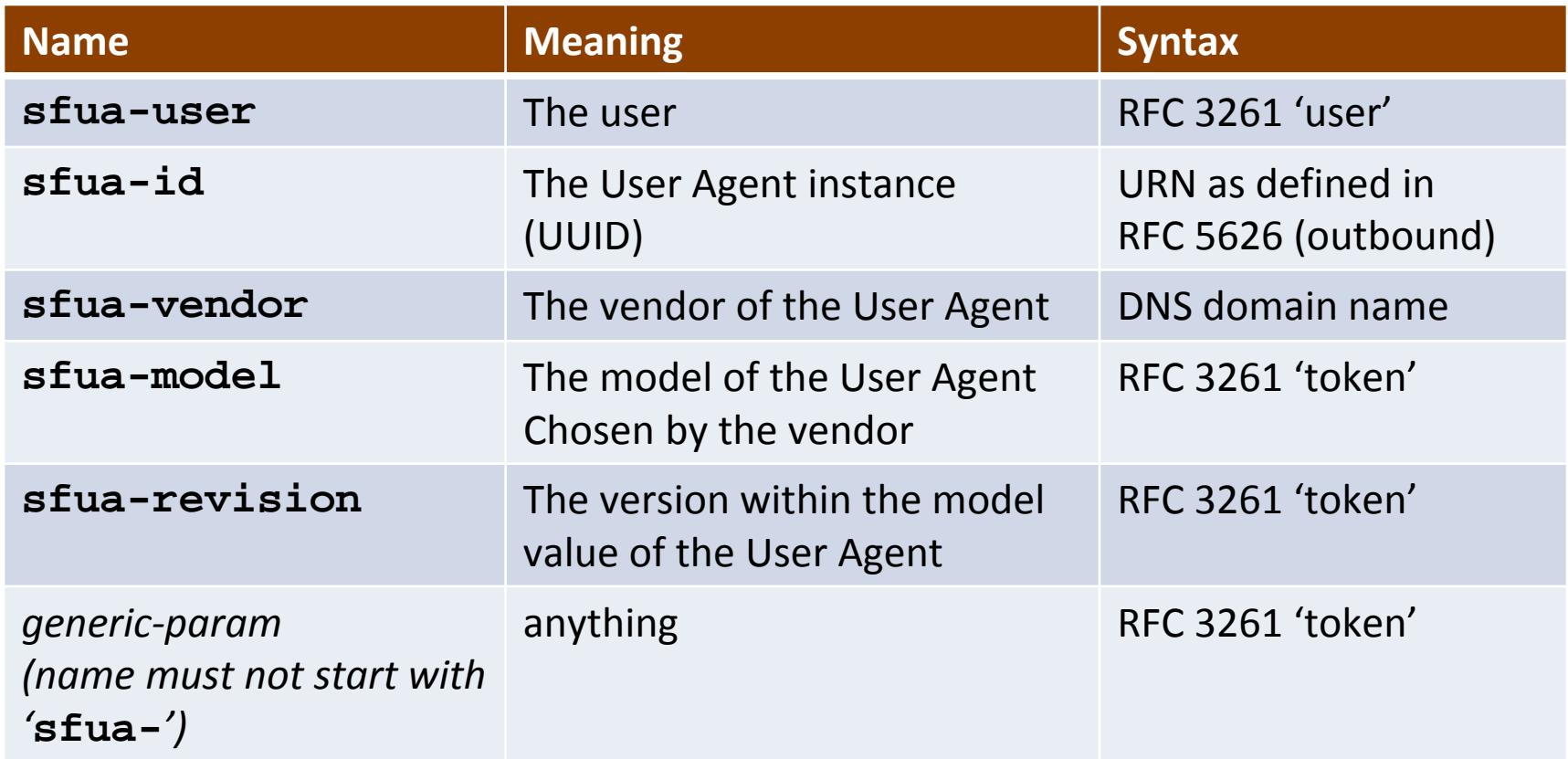

UA sends all values it knows; Service ignores any it does not need

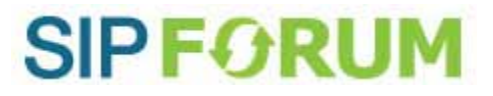

## Request SIP UA Configuration

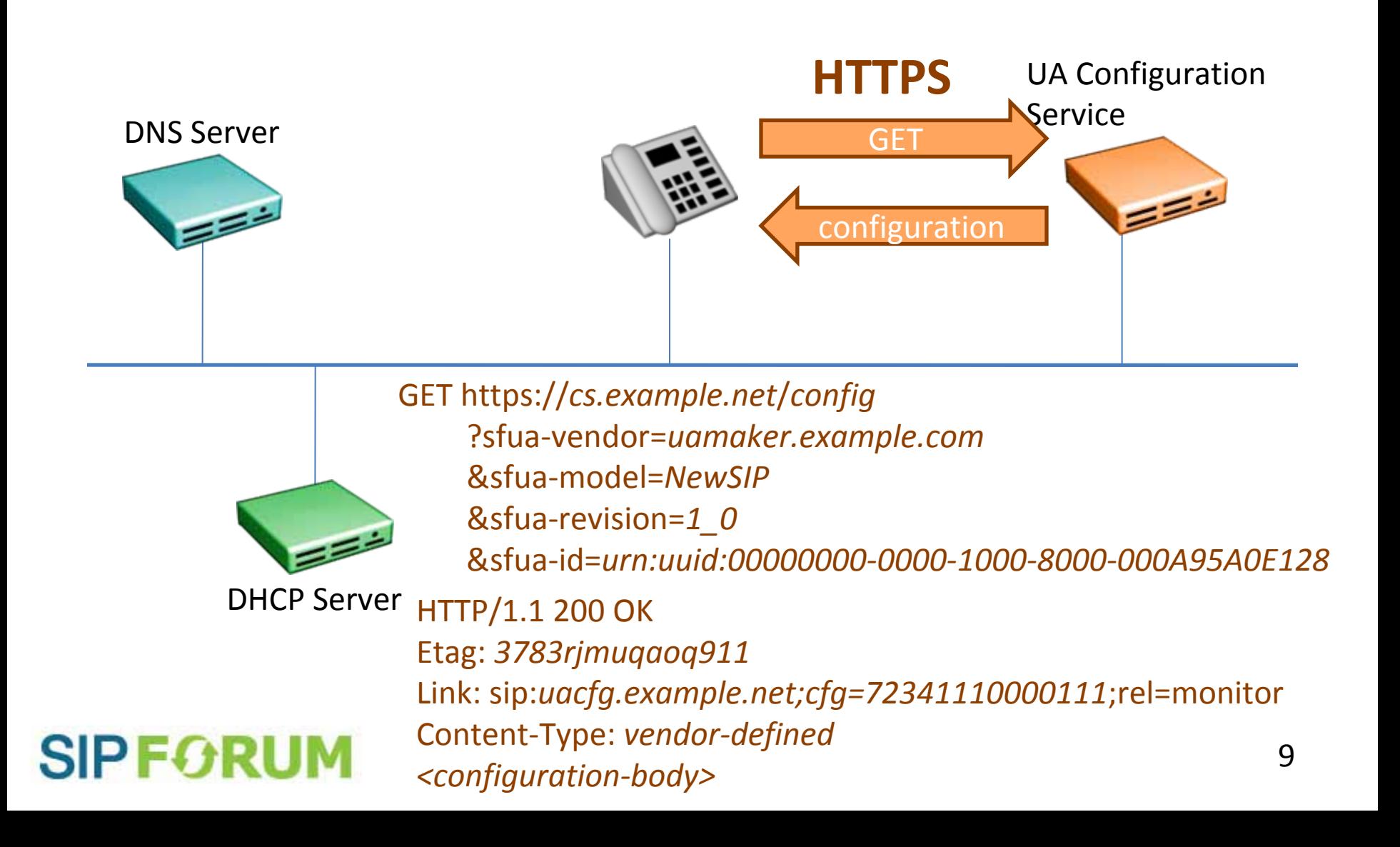

## HTTP Flexibility

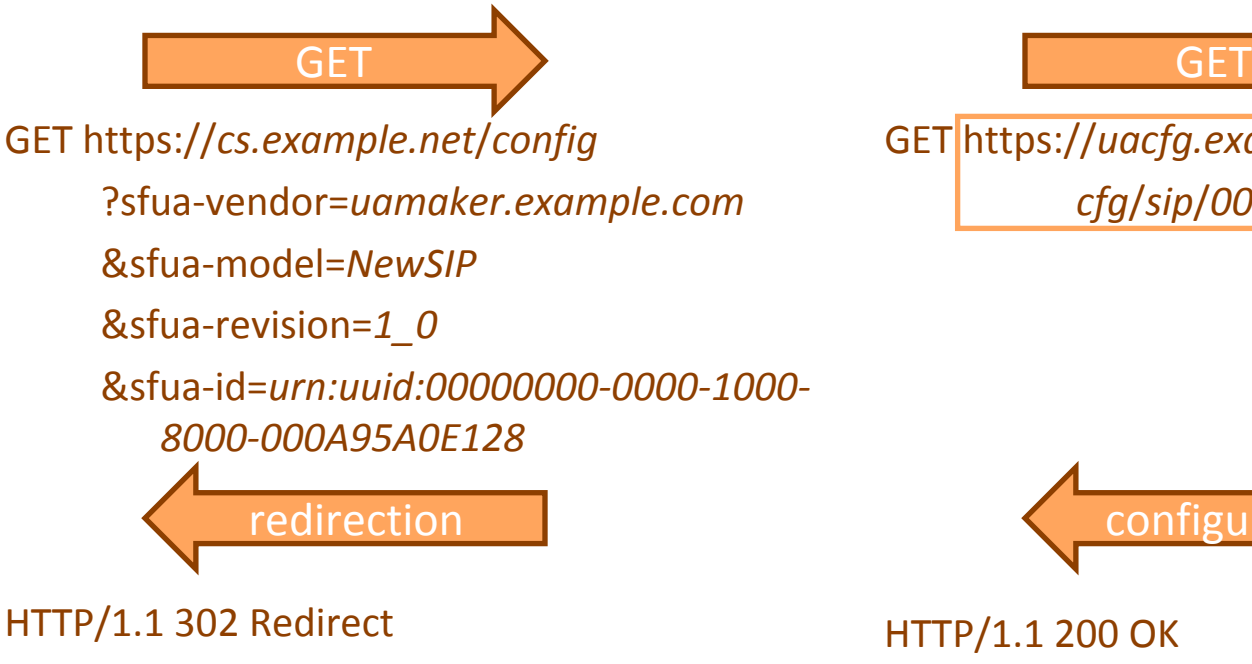

Location:

https://*uacfg.example.net*/ *cfg*/*sip*/*000A95A0E128.xml*

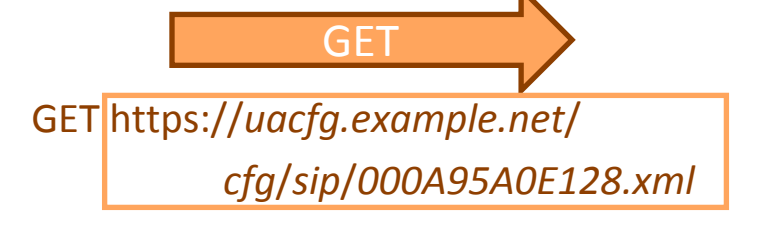

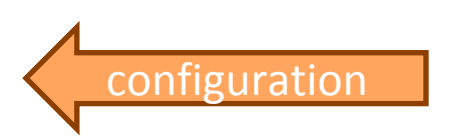

HTTP/1.1 200 OK

Etag: *3783rjmuqaoq911*

Link: sip:*uacfg.example.net;cfg=72340000111* ;rel=monitor

Content‐Type: *vendor‐defined <configuration‐body>*

#### **SIPFORUM**

#### Request Change Notices

#### **draft‐roach‐http‐subscribe**

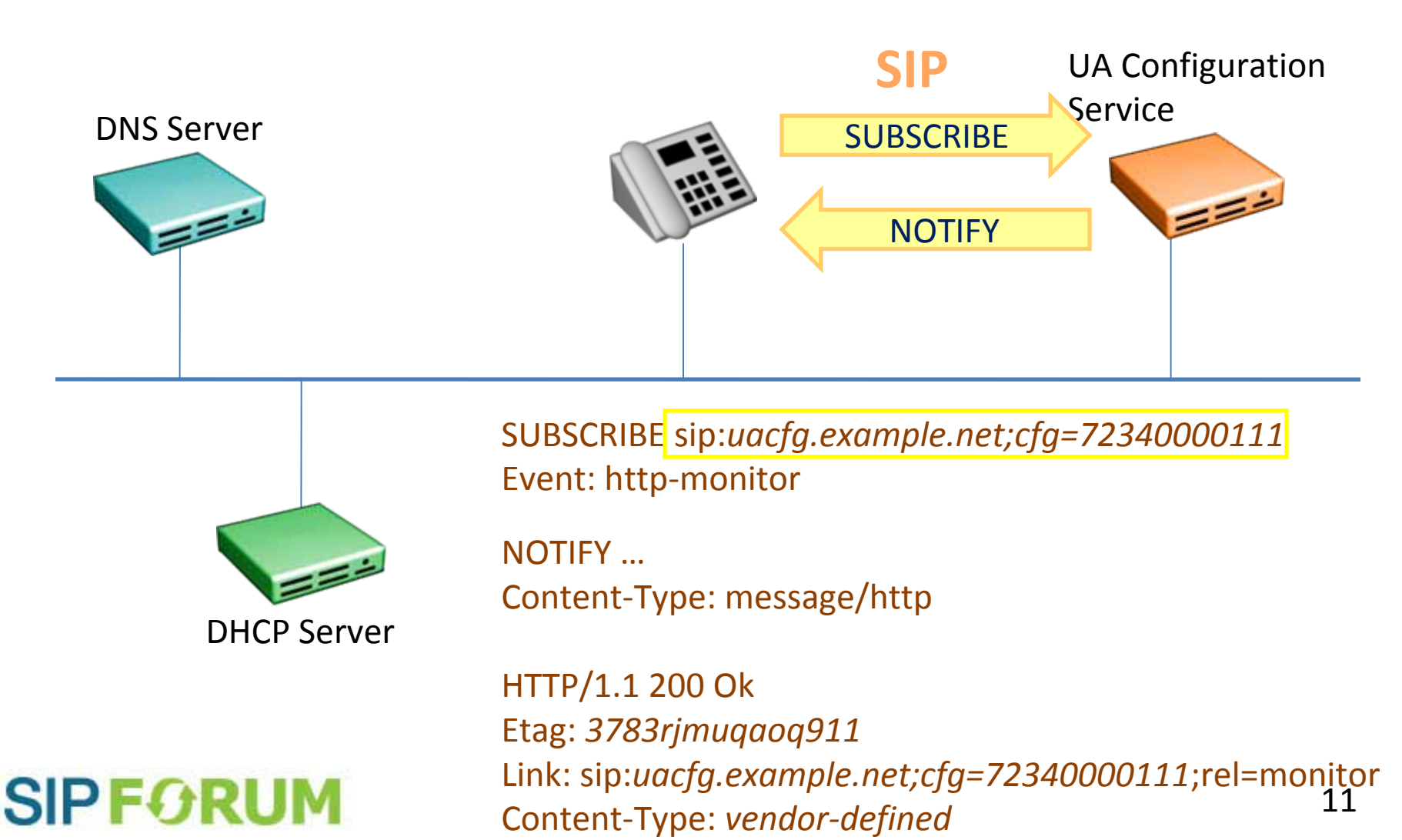

#### SIP Subscription to HTTP Resource

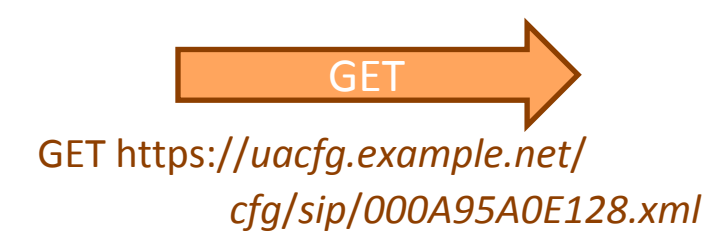

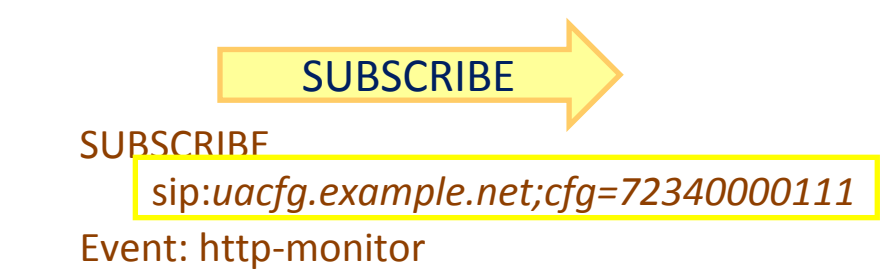

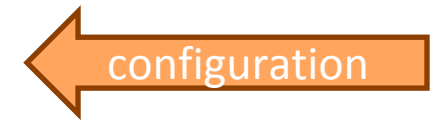

HTTP/1.1 200 OK Link: sip:*uacfg.example.net;cfg=72340000111* ;rel=monitor Content‐Type: *vendor‐defined* Etag: *3783rjmuqaoq911*

*<configuration‐body>*

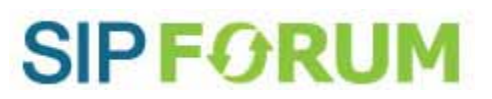

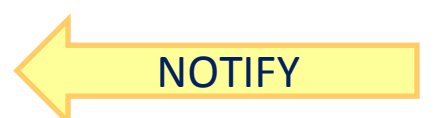

NOTIFY …Content‐Type: message/http

HTTP/1.1 200 Ok Etag: *449282kfmdkdffixx* Link: sip:*uacfg.example.net;cfg=72340000111* ;rel=monitor Content‐Type: *vendor‐defined*

#### Status

- The SIP Forum Board of Directors have made the decision to submit the specification as an Internet‐ Draft (I‐D) to the IETF to seek publication as an RFC: draft‐lawrence‐[sipforum](http://datatracker.ietf.org/doc/draft-lawrence-sipforum-user-agent-config/)‐user‐agent‐config
- The I‐D is following the AD‐sponsored route and is currently being discussed in the IESG
- Two IETF dependencies are both in the RFC Editor's queue
- Testable implementations expected at SIPit 26 (May 2010)

#### **SIPFORUM**

# Configuring <sup>a</sup> Non‐Local Domain

The SIP Configuration Domain may be provided manually. An alias mechanism is described for a future version of the Recommendation.

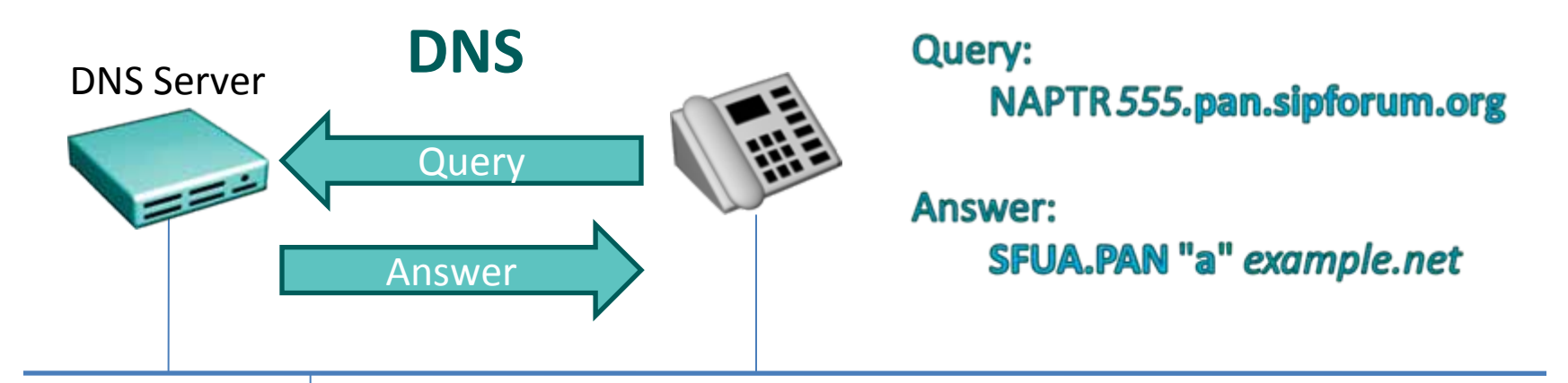

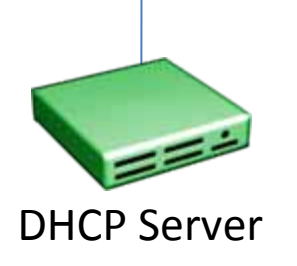

#### **SIPFORUM**

- The user will be able to enter a string of decimal digits to identify the domain called a Provider Alias Number (PAN).
- The PAN is resolved to a DNS name through a NAPTR lookup.
- This feature depends on the establishment of a registry, which is the subject of new SIP Forum work.

#### Status of alias work

- A specification has been submitted to the IETF DISPATCH Working Group: draft‐lawrence‐dispatch‐[sipforum](http://datatracker.ietf.org/doc/draft-lawrence-dispatch-sipforum-provider-alias/)‐provider‐alias
- Separate SIP Forum committee being established to create <sup>a</sup> Provider registry

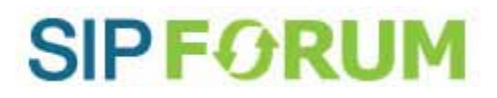